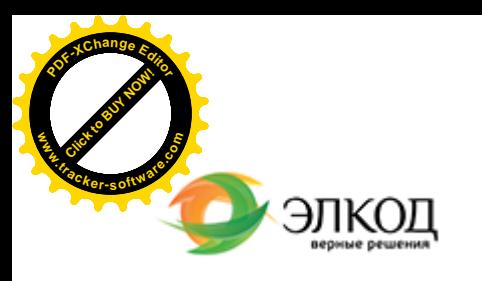

Центр образования «ЭЛКОД»

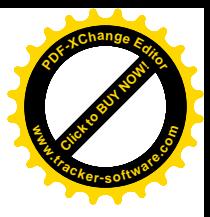

СЕМИНАР

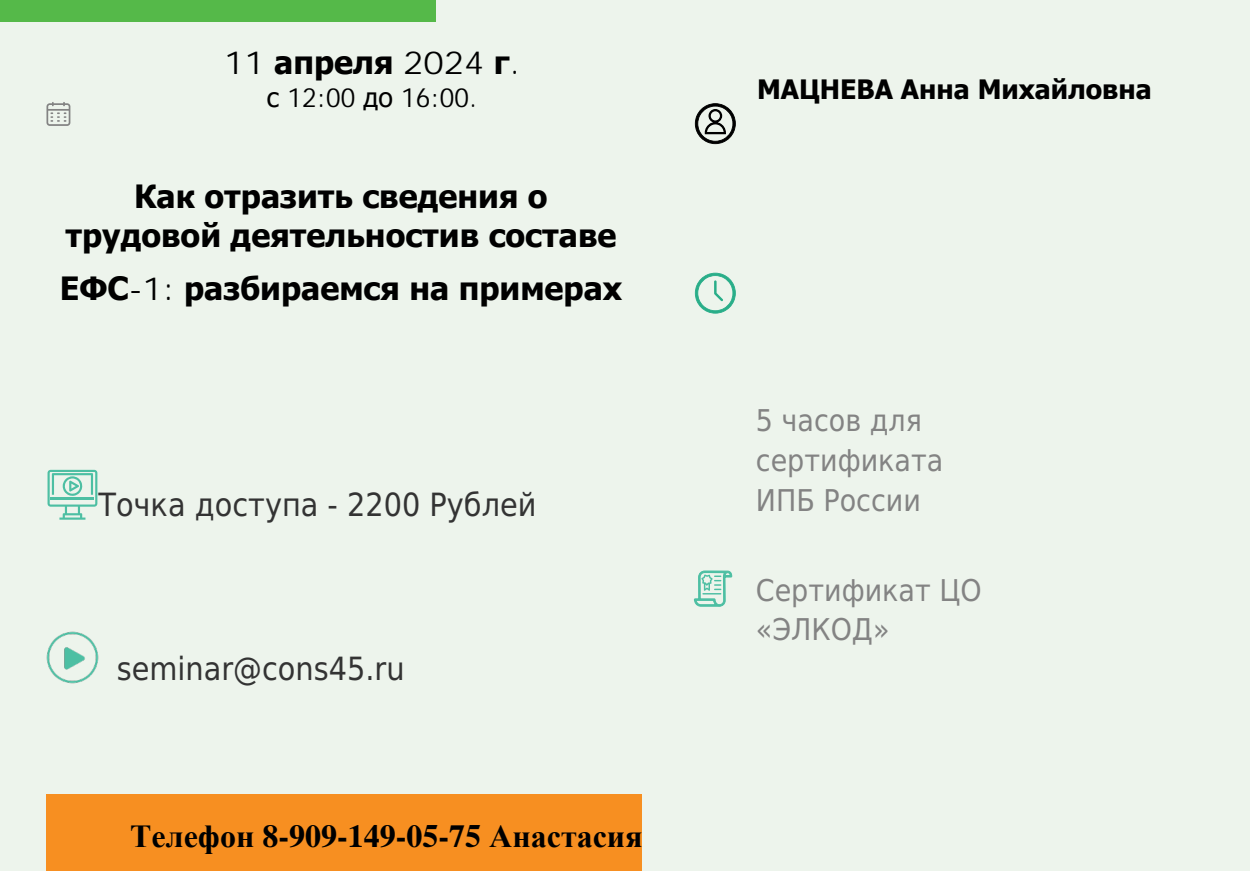

## **Лектор**

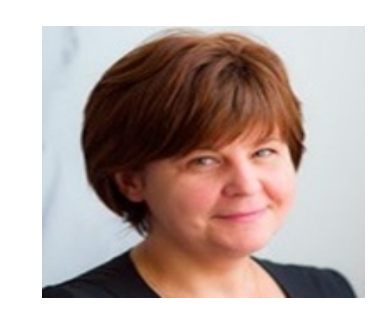

**МАЦНЕВА Анна Михайловна** – юрист по [трудовому](https://www.elcode.ru/products/education/lektory/tatyana-voroncova) праву ООО «ЭЛКОД

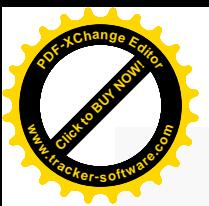

.

## **Программа**

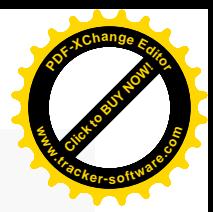

#### **Трудовые книжки.**

1. Основные изменения законодательства по трудовым книжкам на основании Приказа Минтруда 320н.

2. Правила внесения сведений в трудовую книжку (прием, перевод, увольнение, награждения, совместительство).

3. Исправление записей в трудовой книжке.

4. Учет и хранение трудовых книжек.

5. Оформление новой трудовой книжки и оформление дубликата трудовой. Основания и различия.

#### **Сведения о трудовой деятельности. Подраздел 1.1 ЕФС-1. СТД-Р. СТД-СФР.**

1. Основания для сдачи подраздела 1.1 ЕФС-1.

2. Порядок заполнения формы подраздела 1.1 ЕФС-1.

3. Подходы к подбору кода выполняемой функции из ОКЗ.

4. Сдача подраздела 1.1 ЕФС-1 ответственность. (судебная практика)

5. Форма, выдаваемая работодателем - СТД-Р, основания для выдачи работнику, порядок заполнения.

6. Форма, выдаваемая работнику от ПФР – СТД-СФР: как запросить, где использовать далее.

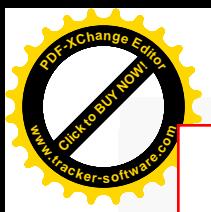

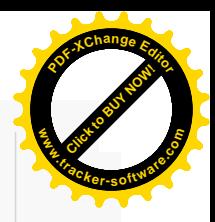

# **После обучения вы получите**

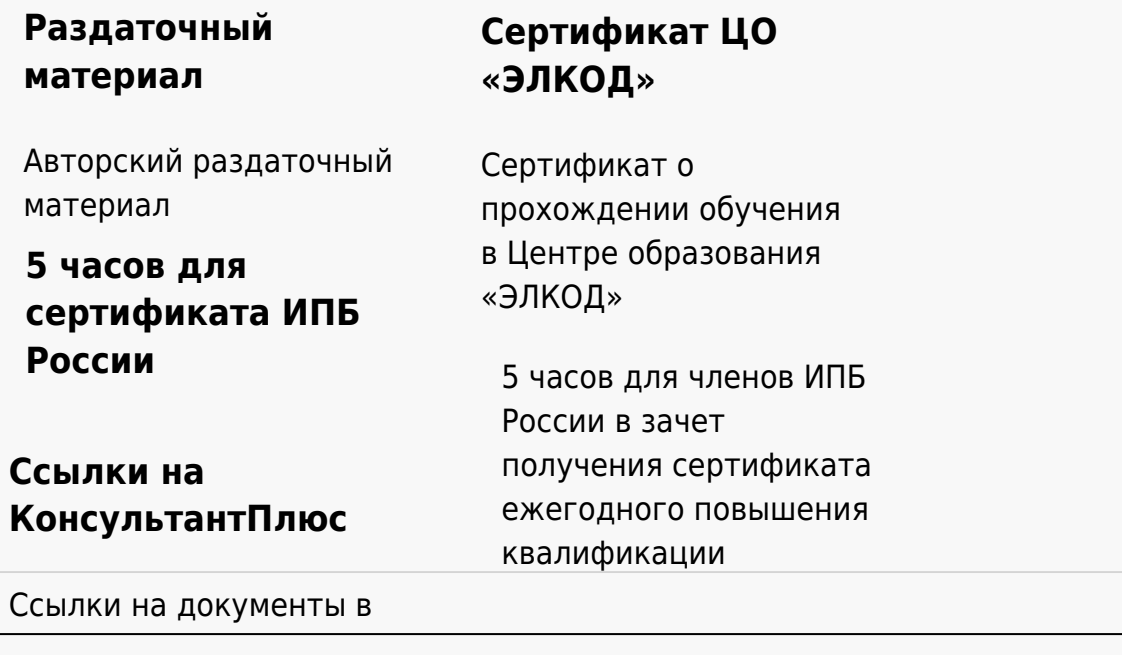

### **[Видеозап](https://www.elcode.ru/products/education)[ись](https://www.elcode.ru/products/education/uslugi-centra-obrazovaniya-elcod)**

Ссылка на видеозапись станет доступна в течение 5 рабочих дней с момента проведения мероприятия

[СПС «КонсультантПлю](https://www.elcode.ru/products/education/korporativnoe-obuchenie)[с»](https://www.elcode.ru/products/education/abonementy) по обсуждаемой теме